# **Controle de Conexões e Fluxos de Células em uma Rede ATM Utilizando Java e SNMP**

**Gentil Veloso Barbosa<sup>1</sup>, João B. da M. Alves<sup>2</sup> e Elizabeth S. Specialski<sup>2</sup>** 

<sup>1</sup>Laboratório de Interoperabilidade Núcleo de Processamento de Dados Universidade Federal de Santa Catarina Florianópolis – SC gentil@inf.ufsc.br

 $^{2}$ Departamento de Informática e Estatística Universidade Federal de Santa Catarina Florianópolis – SC {jbosco, beth}@inf.ufsc.br

#### **Resumo**

A finalidade deste trabalho é apresentar um módulo de gerência para o controle de conexões e fluxos de células em uma rede ATM. Este módulo utiliza a simplicidade do protocolo SNMP e as facilidades disponíveis na linguagem de programação Java para permitir o gerenciamento dos fluxos de células em SVCs, bem como realizar um levantamento sobre todas as conexões ativas em um comutador, classificando-as como ponto a ponto ou ponto a multiponto. Também serão apresentadas algumas constatações preliminares observadas nos comutadores ATM que fazem parte da redeUFSC.

## *Abstract*

*The purpose of this work is to present a management module to control connections and cell flows in a ATM network. This module uses the simplicity of the protocol SNMP and the available resources in the programming language Java to allow the management of the cell flows in SVCs, as well as to accomplish a rising on all active connections, classifying them as point to point or point to multipoint. Some preliminary verifications observed in the ATM switches that are part of the redeUFSC will also be presented.*

## **1 Introdução**

Atualmente, as redes de computadores são compostas por um conjunto bastante heterogêneo de recursos. É essencial para o usuário a existência de ferramentas com a capacidade de gerenciar e controlar essa grande complexidade e variedade de recursos. Existem várias ferramentas comerciais (*HP-Open View, Sun NetManager*, entre outras) que resolvem, em parte, o problema da gerência, porém, ainda há muitas questões a serem resolvidas. Principalmente, os aspectos relacionados com o Modo de Transferência Assíncrono (ATM - *Asynchronous Transfer Mode*) [Alles 95, Tanenbaum 97, Soares 95].

 As redes ATM são fundamentalmente orientadas à conexão, sendo necessário o estabelecimento de conexões através da rede antes que qualquer transferência de dados seja efetuada [Soares 95, Tanembaum 97]. Essa tecnologia de rede transporta vários tipos de informações em grandes quantidades sob uma mesma estrutura física. Portanto, essas informações competem pelos mesmos recursos, por exemplo, a largura de banda disponível em uma conexão pode ser compartilhada entre os participantes de uma conexão. Estas interdependências introduzem questões que requerem a gerência de redes ATM e pode ser vista como um serviço que utiliza uma variedade de ferramentas, aplicações e dispositivos para auxiliar o administrador de rede monitorar e manter os recursos da rede disponíveis eficientemente.

De modo geral, as redes ATM implementam dois tipos fundamentais de conexões: as conexões ponto a ponto, que conectam dois sistemas finais ATM e podem ser unidirecional ou bidirecional; e as conexões ponto a multiponto que conectam uma fonte (nó raiz) a múltiplos destinatários (nós folhas). A replicação de células na rede é realizada pelos comutadores, nos quais as conexões são divididas em dois ou mais ramos. Os sistemas finais também poderiam replicar células e enviá-las para múltiplos sistemas finais através de várias *links,* mas, geralmente, os comutadores ATM realizam a replicação de células mais eficientemente do que os sistemas finais. Essas conexões são unidirecionais, permitindo apenas que o nó raiz transmita informações para os elementos folhas.

As conexões ATM podem ser classificadas como: (1) Conexões Virtuais Permanentes (*Permanent Virtual Connections –* PVC) que são estabelecidas manualmente pelo administrador de rede; (2) Conexões Virtuais Comutadas (*Switched Virtual Connections –* SVC) que são estabelecidas dinamicamente através de um protocolo de sinalização. As SVCs não requerem uma interação manual, fazendo com que as SVCs sejam muito mais utilizadas do que as PVCs. No entanto, as SVCs solicitadas pela aplicação podem consumir recursos importantes da rede, que são compartilhados e finitos, sendo portanto, necessário manter uma gerência sobre as SVCs para permitir uma melhor distribuição de recursos da rede entre seus usuários.

Uma SVC passa por três fases distintas, durante as quais podem sofrer interferência da política de controle [Sprenkels 98]: estabelecimento, duração e desconexão. Neste trabalho é adotado uma gerência para as conexões já existentes, na qual através de um software de gerência é possível obter uma visão geral de todas as SVCs ativas em um comutador, bem como os fluxos de células transmitidos em cada uma dessas conexões. De acordo com as informações fornecidas pelo software de gerência, o administrador da rede pode encerrar uma conexão indesejada, bem como impedir que uma conexão interrompida seja re-estabelecida imediatamente.

Desta maneira, este trabalho tem como finalidade apresentar um módulo de gerência para controle de conexões e fluxos de células em uma rede ATM. Também serão apresentadas algumas constatações preliminares observadas nos comutadores, onde foram realizados os experimentos para validação do módulo de gerência. Esse módulo utiliza a simplicidade implementada pelo protocolo SNMP (*Simple Network Management Protocol*) e as facilidades disponíveis na linguagem de programação Java para permitir o monitoramento dos fluxos de células de entrada e saída nas SVCs em todas as portas de um comutador ATM, bem como realizar um levantamento sobre todas as conexões ativas em um comutador, classificando-as como ponto a ponto ou ponto a multiponto [Miller 97, Townsend 95].

O módulo de gerência a ser apresentado faz parte de uma ferramenta de gerência de redes ATM (ATM *Traffic and Resources Management Tool* - ATRM Tool) que está sendo desenvolvida no Núcleo de Processamento de Dados – NPD da Universidade Federal de Santa Catarina – UFSC [Cerutti 99, Barbosa 00]. O objetivo é desenvolver uma ferramenta de gerência para coletar e avaliar informações sobre a utilização dos recursos ATM. A estrutura do módulo de gerência de redes ATM é composta de três elementos: os objetos de coletas, que obtém dados da rede ATM; a base de dados para armazenar as informações; e finalmente os relatórios que representam os resultados obtidos na monitoração.

O presente artigo está organizado da seguinte maneira: na seção 2 são descritas as principais considerações sobre o controle das SVCs; na seção 3 são apresentados o módulo de gerência descrevendo seus componentes, as MIBs, as variáveis e os procedimentos adotados no controle de conexões e fluxos de células em conexões ativas em um comutador através do protocolo SNMP. Na seção 4 apresenta o ambiente utilizado para validação do módulo desenvolvido; a seção 5 mostra alguns resultados preliminares que foram realizados para validação do módulo de gerência. Finalmente, na seção 6 são apresentadas as conclusões obtidas.

# **2 Considerações sobre o Controle de SVCs**

A utilização de conexões comutadas solicitadas pela aplicação do usuário podem consumir recursos importantes da rede (largura de banda, espaço em *buffers* para as células nos comutadores, etc.), que são compartilhados e finitos. Desta maneira, é necessário manter um policiamento sobre esses recursos para permitir o balanceamento de carga da rede, bem como estimar possíveis necessidades de atualização ou destacar eventuais sobrecarga ou gargalo na rede.

Quando um usuário requisita o estabelecimento de uma nova SVC, a rede verifica a disponibilidade de recursos para a conexão. Se existirem recursos, a conexão é aceita, caso contrário a conexão é rejeitada. Essa função de controle é denominada *Call Admission Control* (CAC), que pode ser representada pelo diagrama simplificado na Figura 1[Abdalla 96].

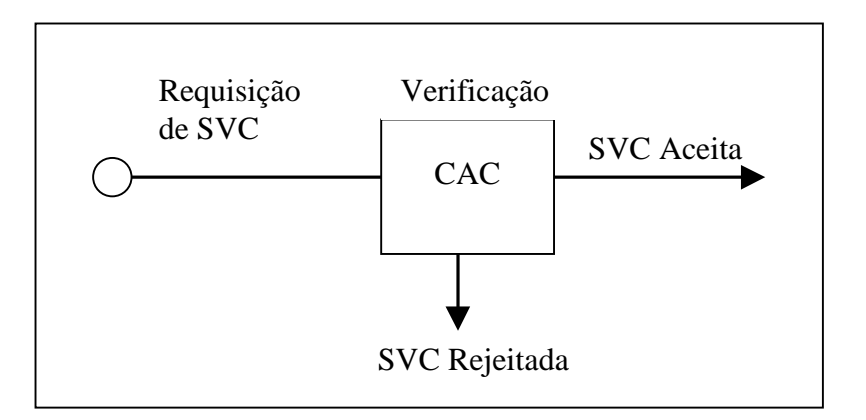

**Figura 1** - Visão lógica da função CAC em uma rede ATM

Atualmente, o serviço de SVC implementado nos comutadores ATM disponíveis no mercado realiza a invocação a uma CAC. Desta forma, a solicitação de uma SVC somente será aceita se a rede possuir recursos suficientes para garantir a Qualidade de Serviço (QoS) solicitada pela SVC. A existência somente dessa função de controle não é suficiente para uma rede ATM em atividade, como é caso do ambiente de estudo. Mecanismos adicionais são necessários para controlar a aceitação das SVCs e, dessa maneira, administrar os recursos finitos da rede que serão divididos entre os usuários. Esses mecanismos adicionais podem ser chamados de Política de Controle de SVC ou simplesmente Política de SVC, que serão descritos a seguir.

Uma rede ATM que controla suas conexões comutadas unicamente através da CAC pode ter sua política de SVC descrita como "o primeiro que pede consegue" [Beijnum 97, Sprenkels 98]. Todos os usuários possuem prioridades iguais na obtenção dos recursos da rede. A qualquer momento, um usuário pode requisitar grandes porções de recursos e, uma vez conseguido, pode ser considerada inaceitável em alguns tipos de redes. Por exemplo, em uma rede de 155 Mbps um determinado usuário poderia solicitar uma conexão de 155 Mbps no domingo à noite quando houvessem recursos. A CAC iria admitir à conexão, e na segundafeira os recursos estariam esgotados para novas conexões. Portanto, são necessários outros mecanismos mais refinados que o simples "o primeiro que pede consegue" implementado pela CAC.

#### **2.1 Localização da Política de Controle**

Uma SVC passa por três fases distintas durante seu ciclo de vida, as quais podem sofrer interferência da política de controle: estabelecimento, duração e desconexão, como podem ser ilustrados na Figura 2 [Beijnum 97, Soares 95, Sprenkels 98].

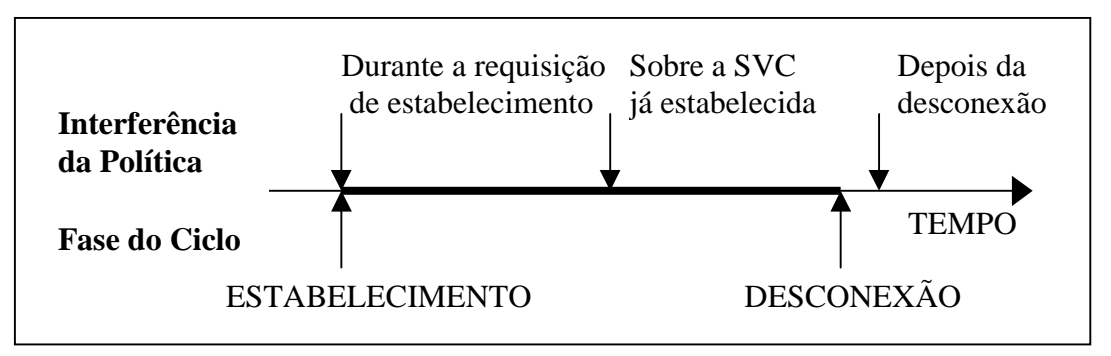

 **Figura 2 -** Ciclo de vida de uma SVC

# **2.1.1 Controle Durante o Estabelecimento**

Quando a política de controle é exercida durante a fase de estabelecimento da conexão é necessário verificar a função normal CAC e a política de controle. Como as redes ATM estabelecem conexões SVCs sob demanda e essa fase tem uma duração muito pequena (frações de segundos), ambas as verificações devem ser efetuadas no mesmo intervalo de tempo e, portanto, de forma automatizada através dos dados de sinalização da rede [ATMForum-C 96].

• **Verificação pela CAC:** a função CAC assegura que a nova conexão somente será efetivada se a rede possuir os recursos necessários para acomodar os requisitos da conexão, sem degradar às conexões já existentes. Os recursos interessantes neste sentido incluem entre outros, a largura de banda e espaço para as células nos *buffers*. Os padrões para a CAC já estão estabelecidos pela UNI (*User Network Interface)* do ATM Forum e são implementados pelos fabricantes dos comutadores. Os métodos de CAC são essencialmente de controle preventivo, e tornam-se mais importantes a medida que verifica-se que em redes de alta velocidade, métodos de controle dinâmico de congestionamento muitas vezes falham em vista dos tempos de reação envolvidos entre o momento da detecção do congestionamento até o momento do efetivo de reação dos usuários frente a ela. Sendo assim, a estratégia atual de controle de congestionamento, é no sentido de prevenir o congestionamento do que recuperar a rede de transtornos.

• **Verificação pela Política de Controle:** a função da política de controle é dividir os recursos de uma maneira definida para um conjunto de usuários ou sub-redes que estejam competindo pelos recursos. Esta política pode consistir de uma série de regras que definem sob quais circunstâncias (além da simples disponibilidade dos recursos requisitados) a requisição de uma conexão comutada será aceita.

## **2.1.2 Controle das SVCs Existentes**

Os recursos da rede também podem ser controlados através da interferência das conexões já existentes. Embora de maneira mais rudimentar, esta técnica permite ao gerente liberar recursos simplesmente finalizando determinadas conexões. Para fazer isso, o gerente que neste caso pode ser um ser humano ou um software de gerência deve ser capaz de obter uma visão genérica de todas às SVCs; finalizar uma conexão indesejada e finalmente, impedir que uma conexão interrompida seja re-estabelecida imediatamente.

Para este tipo de controle o gerente precisa de um conjunto de ferramentas de software que forneçam as funcionalidades de gerência sobre as conexões existentes. Dentro deste contexto, foi implementado um módulo que permite obter o número de SVCs ativas em cada uma das portas ATM de um comutador, bem como os fluxos de células em cada SVC. De acordo com as informações obtidas, o administrador de rede pode tomar decisões de reconfiguração da rede ou mesmo encerrar determinadas conexões. Uma descrição mais detalhada do módulo de gerência será apresentada na seção 3.

## **2.1.3 Verificação das SVCs Após o Encerramento**

Uma forma adicional para o problema de controle das SVCs é verificar as conexões após o seu encerramento. Utilizando essa forma de controle não se pode impedir que algum usuário obtenha todos os recursos disponíveis, uma vez que a ação é posterior ao encerramento da conexão. Ao invés disso, a verificação posterior permite tornar o usuário consciente que sua utilização da rede está sendo monitorada. Esta conscientização pode ser feita através da distribuição de cotas, semanais ou mensais. Um sistema de contabilização de utilização por interface ATM é um exemplo típico de gerenciamento realizado após o encerramento da conexão.

# **3 Módulo para Controle de Conexões e Fluxos de Células**

Atualmente, módulo de gerência apresentado neste trabalho é composto por três elementos e estão ilustrados na Figura 3: os objetos de coleta, representado pela Interface de Gerência, obtêm as informações da rede; a base de dados armazena as informações obtidas e finalmente os relatórios, que apresentam os resultados obtidos neste trabalho [Barbosa 00].

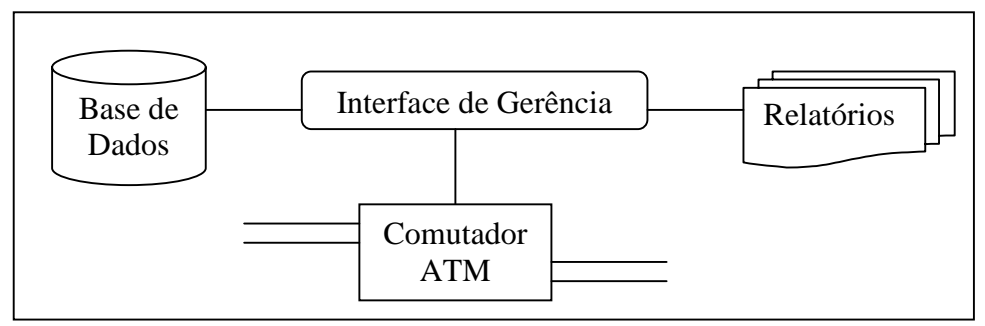

**Figura 3 -** Estrutura simplificada do módulo de controle

Os objetos de coleta permitem ao usuário adquirir informações sobre o número de conexões ativas nas portas dos comutadores ATM, classificando-as como ponto a ponto ou ponto a multiponto. Também é possível obter os fluxos de células em cada uma das conexões ativas nos comutadores.

Os objetos de manutenção da base de dados são responsáveis por inserir e recuperar informações na base de dados. O período que os dados são atualizados, é estabelecido de acordo com o *polling* determinado quando uma coleta de dados é solicitada. A estrutura da base de dados utilizada pelo módulo de gerência é composta de duas tabelas: a primeira armazena as informações referentes ao controle das conexões e as informações sobre às conexões ponto a ponto ou ponto a multiponto ativas nos comutadores; e a segunda é utilizada para armazenar as informações dos fluxos de células gerados nas conexões ATM.

Neste trabalho, os resultados são descritos em relatórios, e podem ser adquiridos através de consultas às bases de dados, realizadas através da Interface de Gerência. Adicionalmente, os resultados podem ser expressos em arquivos textos para serem avaliados ou visualizados posteriormente.

O módulo de gerência está implementado através linguagem de programação Java, aproveitando às facilidades contidas no *Advent Builder* 3.0, que é destinado para desenvolvimento de aplicações de gerência [http://www.adventnet.com]*.* O motivo da utilização do *AdventNet* foi devido ao fato de serem acessíveis publicamente e possuírem operação e utilização difundida através de listas de discussão. Além disso, inclui o Kit de Desenvolvimento Java (JDK 1.2) para permitir a compilação dos programas e o pleno funcionamento das classes de comunicação do protocolo SNMP.

Para armazenar os dados adquiridos da rede é utilizado o Banco de Dados relacional da Microsoft SQLserver 6.5. Este Banco de Dados foi usado devido ao fato de está disponível no Núcleo de Processamento de Dados da UFSC, e por já está sendo utilizado pela ferramenta ATRM Tool. Para permitir a manipulação com o banco de dados (estabelecer uma conexão, realizar consultas SQL, etc.), utilizou-se a classe java.sql do JDK 1.2 através de *Open-Client DB-Libary,* que é conjunto de bibliotecas que acessam as APIs (*Application Programming Interface*) dos bancos de dados, comumente chamado de *drivers.* A versão experimental do *driver* utilizado (SQL JDBC Driver Version 1.18) é fornecido pela I-net Software e está disponível em http://www.inetsoftware.de.

#### **3.1 Controle de Conexões e Fluxos de Células Utilizando o Protocolo SNMP**

A padronização de gerência de redes ATM envolve o IETF (*Internet Engineering Task Force*) e o ATM Forum. Ambos têm definidos padrões para gerência de redes ATM, e o protocolo SNMP para o transporte de informações de gerência. Como o próprio nome indica, o SNMP é extremamente simples, e talvez tenha tido influência na sua popularidade. Além da simplicidade, o SNMP oferece a extensibilidade que permite aos fornecedores de equipamentos de redes adicionarem funções de gerência aos seus produtos, e a independência de hardware utilizado.

O modelo de gerenciamento SNMP baseia-se na comunicação entre agentes e gerentes [Oliveira 98]. Os agentes são processos relativamente simples, cujas funções são receber solicitações do gerente, realizar o processamento desejado e enviar as respostas obtidas. O processo agente também pode enviar notificações de um evento qualquer, como o encerramento de uma conexão de um usuário, através da emissão de *traps.*

No contexto de gerenciamento SNMP, para implementação de gerência em redes ATM é necessário que um recurso da rede seja supervisionado e controlado por uma estação de gerência [Oliveira 98]. Portanto, qualquer dispositivo ATM deve conter a implementação de um agente. Da mesma forma, a estação de gerência está habilitada para a realização da gerência se possuir a implementação de um agente.

A maioria dos comutadores ATM disponíveis comercialmente, como é o caso do ambiente de estudo, permite um gerenciamento SNMP. Sendo assim, optou-se pela utilização deste protocolo para o levantamento de informações sobre às conexões e os fluxos de células nos comutadores ATM. Um equipamento que pode ser gerenciado através do protocolo SNMP, disponibiliza informações ao gerente através de um conjunto de variáveis que estão organizadas numa estrutura denominada de MIB (*Managament Information Base)* [Oliveira 98]. Neste trabalho, utilizou-se a AToM que é especificada pelo grupo de trabalho ATOM MIB, encarregado pelas questões de gerenciamento dentro do IETF no controle das conexões. A MIB proprietária IBM 8265 foi utilizada para obter informações sobre o número de células transmitidas, recebidas e descartadas de cada conexão. Finalmente, usou-se a MIB II no controle das interfaces dos equipamentos ATM.

A aplicação de gerência necessita informar ao agente sobre quais variáveis SNMP a aplicação deseja obter informações. A gerência de redes ATM requer complexidade extra, principalmente nos aspectos relacionados ao controle das conexões. Desta maneira, as variáveis utilizadas pelo módulo de gerência foram classificadas em: controle das interfaces; das conexões e dos fluxos de células nas conexões ATM.

Para a gerência e o controle das conexões ATM foram usadas algumas variáveis SNMP. A maioria contém informações sobre as conexões cruzadas que descrevem como os enlaces virtuais são conectados uns aos outros. Utilizando as variáveis sobre conexões cruzadas é possível classificar as conexões em ponto a ponto ou ponto a multiponto. Estas variáveis também são utilizadas no controle dos fluxos de células em cada conexão.

No controle dos fluxos de células nas conexões ATM, foram definidas e utilizadas variáveis SNMP que informam os fluxos de células de entrada e saída nas conexões. Além disso, essas variáveis determinam o número de células de entrada e saída que seriam transmitidas pela conexão, mas que foram descartadas durante o período de monitoramento.

#### **3.2 Obtenção das Conexões e dos Fluxos de Células**

A classe utilizada para obter informações da rede permite uma coleta dinâmica das variáveis SNMP, sem que o gerente se preocupe em ajustar quantas portas estão em operação em cada comutador, e quais delas correspondem as interfaces ATM. O gerente preocupa-se somente em informar o número IP (*Internet Protocol)* e a comunidade do comutador que será gerenciado. A partir destas informações, a classe implementada percorre as MIBs dos agentes do equipamento indicado e obtêm as variáveis SNMP que informam sobre o número de interfaces, quais estão ativas e se correspondem ou não a uma interface ATM. De posse dessas informações, a classe implementada pode dimensionar as matrizes necessárias ao armazenamento de cada variável SNMP utilizada para a obtenção do número de SVCs, os fluxos de células em cada uma delas e a classificação das SVCs em ponto a ponto ou ponto a multiponto. O diagrama ilustrado na Figura 4 resume os procedimentos adotados no módulo de controle para levantamento das informações em comutadores ATM.

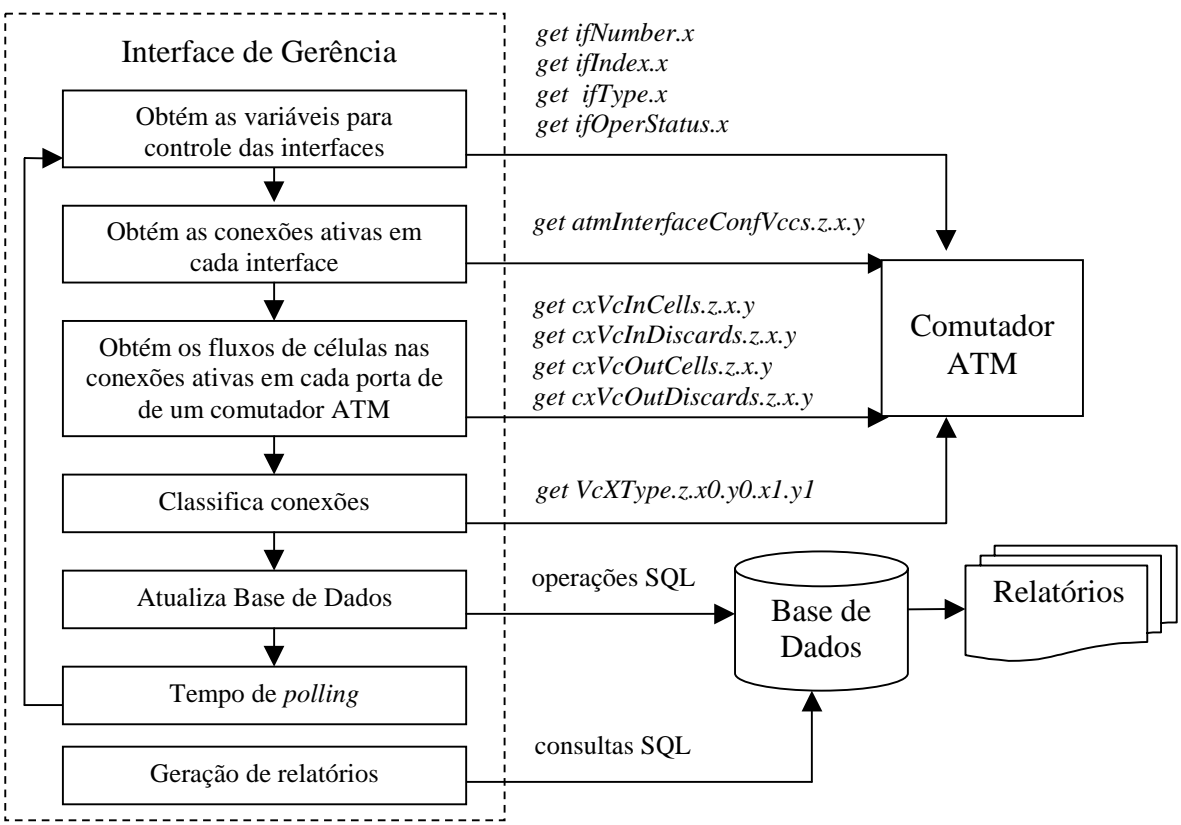

**Figura 4** - Estrutura simplificada do módulo de controle

Para o melhor entendimento do funcionamento do módulo de controle, serão descritos resumidamente, os procedimentos utilizados para obter o número de conexões e os fluxos de células recebidas pelas conexões ativas nas portas de um comutador ATM. Inicialmente, o módulo de controle obtém a quantidade de interfaces (portas) que um equipamento possui, através da variável *ifNumber* definida na MIB-II*.* Através do número de interfaces, é possível percorrê-las e selecionar somente as interfaces ATM, e que esteja operacional, fornecidos

pelas variáveis *ifIndex, ifType e ifOperStatus* também definidas na MIB-II. De posse do número e índices das interfaces ATM operacionais, é possível percorrê-las e somar o número máximo de SVCs atualmente estabelecidas em cada uma das interfaces do comutador ATM, a partir da variável *atmInterfaceConfVccs*, definida na AToM MIB. Sabendo o número de portas ATM e a quantidade de conexões ativas em cada uma delas, é possível percorrer todas as portas, e em cada uma obter os fluxos de células recebidas em cada conexão. Isto é possível através da variável *cxVcInCells* que é definida na MIB proprietária IBM 8265.

Pode ser observado que os procedimentos descritos anteriormente, permite manter um controle sobre as interfaces, obter o número de conexões ativas em cada uma das portas e os fluxos de células recebidas em cada conexão. Sendo assim, estes procedimentos são utilizados para obter os fluxos de células transmitidas por uma conexão, bem como os fluxos de células de entrada e saída que seriam transmitidas pela conexão, mas que foram descartadas duramente o período de monitoramento, as variáveis *cxVcInCells, cxVcInDiscartds, cxVcOutDiscartd* são utilizadas para este propósito. Além disso, a variável *VcXType* e suas instâncias, são utilizadas para determinar se uma conexão cruzada faz parte de uma conexão ponto a ponto ou ponto a multiponto. Quando a variável *VcXType* retornar um valor igual a 1, significa que a conexão cruzada faz parte de uma conexão ponto a ponto e quando o valor for 2, informa que a conexão faz parte de uma conexão ponto a multiponto.

Finalmente, as informações sobre as conexões e os fluxos de células levantadas no comutador, são transferidas das matrizes de armazenamento auxiliar para as bases de dados através de operações SQL. O gerente da rede pode obter os relatórios através de consultas SQLs disponível na Interface de Gerência.

# **4 Ambiente de Gerência**

O ambiente de estudo para o desenvolvimento desse trabalho é o backbone da rede de computadores da Universidade Federal de Santa Catarina – redeUFSC. Este backbone é composto, atualmente, de 5 comutadores ATM centrais e diversos comutadores de borda, como é mostrado na Figura 5.

Os comutadores centrais que são objetos desse estudo, fazem parte da nova geração da tecnologia de comutação ATM para backbone de altas velocidades e são denominados de CPSW (*Control Point Switch*). A conexão física entre os comutadores é realizada por fibras ópticas com velocidades de 155 Mbps e 622 Mbps, e as interfaces lógicas pelos protocolos IISP (*Interim Interswitch Signaling Protocol*) e PNNI (*Private Network-Network Interface*).

Outro equipamento do backbone da redeUFSC que merece destaque é o MSS-NPD (*Multiprotocol Switched Services Server*), no qual está implementado o serviço LANE (*Lan Emulation*), que realiza a conexão da tecnologia ATM com outros tipos de rede. Portanto, o LANE é um serviço de conectividade de rede que permite sistemas finais conectar-se a uma rede ATM como se fosse conectado a uma rede local tradicional [Alles 95, ATMForum-I 95, ATMForum-L 96, ATMForum-J 99, Siu 96].

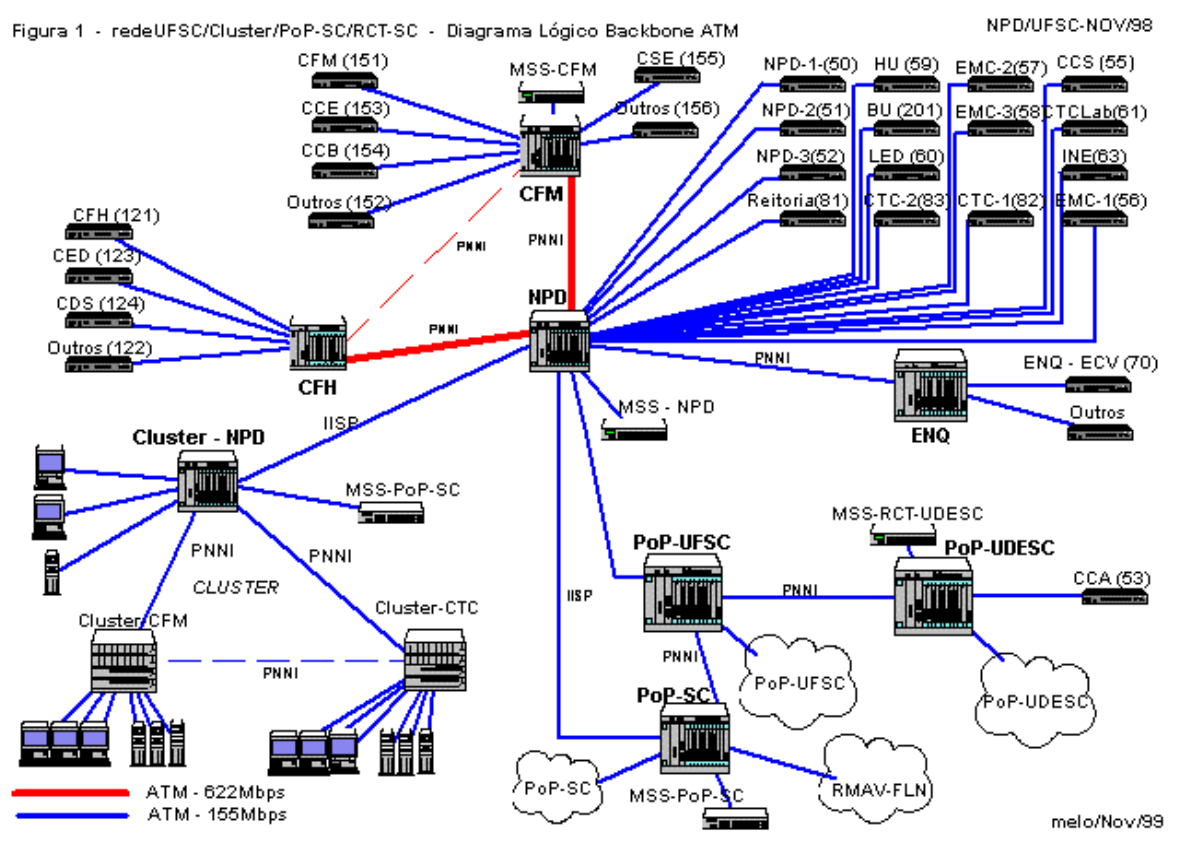

**Figura 5** – Backbone ATM da redeUFSC

A estação que hospeda a ferramenta de gerência é dotada de dois processadores *Intel Pentium* 300 MHz com 256 MB e interface de rede 3COM ATMLink de 155 Mbps. O Windows NT foi utilizado como sistema operacional da estação de gerência e está conectada diretamente ao comutador CPSW\_NPD através de fibra óptica com velocidade de 155 Mbps.

# **5 Avaliação dos Dados Obtidos**

A finalidade dessa seção é apresentar algumas constatações preliminares que foram observadas na validação do módulo de gerência implementado. Sendo assim, foram definidos e realizados uma série de medições, baseados nas condições atuais de alguns comutadores ATM do backbone da redeUFSC. Por questões de simplicidade são apresentados apenas alguns experimentos, no entanto, estes servem como base para ilustrar o comportamento dos comutadores ATM que fazem parte do ambiente de gerência avaliado.

# **5.1 Comportamento dos Fluxos de Células em SVCs**

As Figuras 6 e 7 representam a largura de banda de entrada e saída utilizadas pelas conexões que utilizam serviços UBR (*Unspectified Bit Rate*) ativas em uma porta de 622 Mbps do comutador CPSW\_NPD. Pela análise descritiva pode ser observado que a largura de banda utilizada pelas conexões é variada, uma vez que o serviço UBR não realiza a reserva de largura de banda, ou seja, as aplicações acessam a largura de banda disponível de acordo com que a rede pode oferecer.

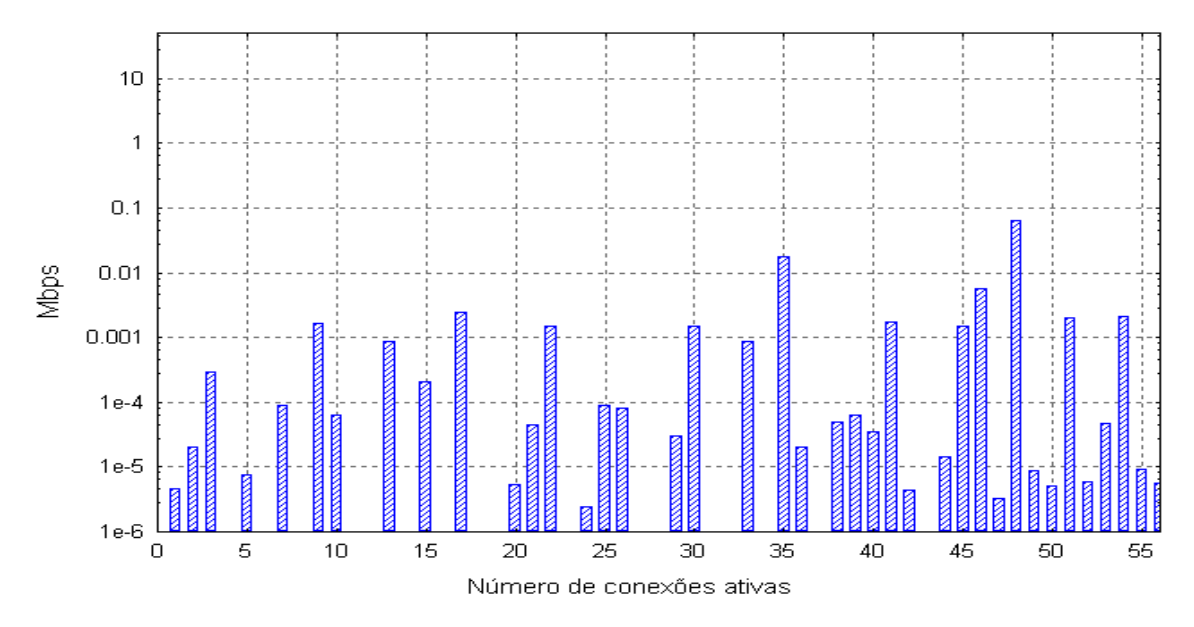

**Figura 6** – Largura de banda de entrada nas conexões ativas no CPSW\_NPD – Porta 201

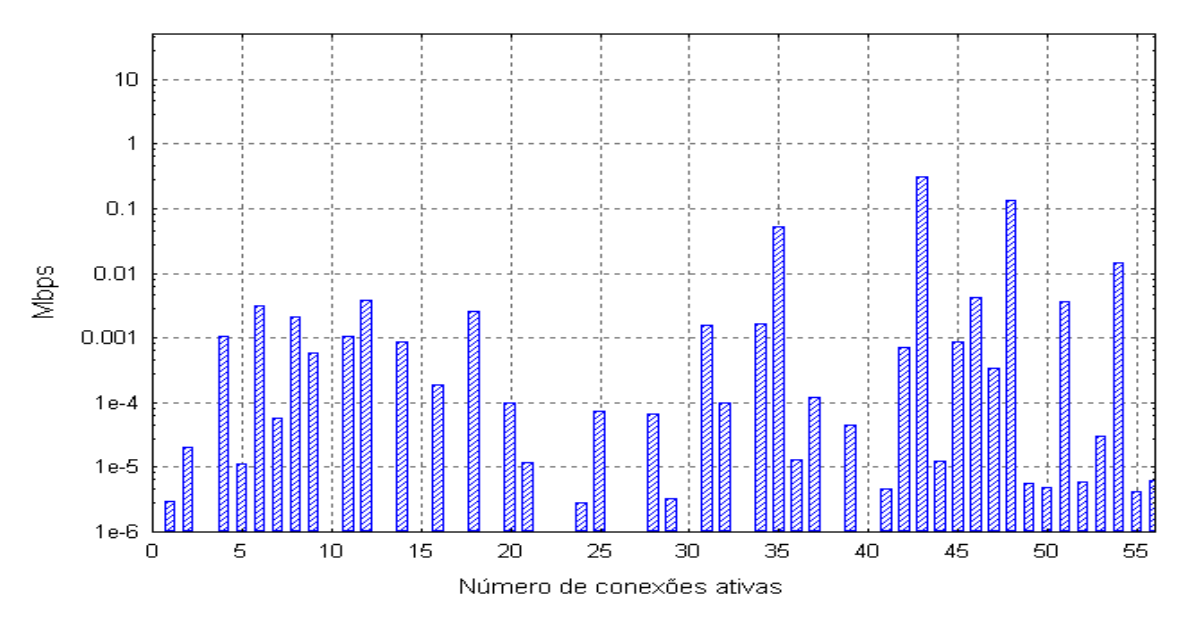

**Figura 7** – Largura de banda de saída nas conexões ativas no CPSW\_NPD – Porta 201

Pode-se perceber que a largura de banda de entrada e saída utilizada pelas conexões são bem menores do que a capacidade nominal das interfaces dos comutadores ATM. Isso justifica o fato de não ter percebido descartes de células durante as medições realizadas.

#### **5.2 Comportamento das SVCs: ponto a ponto ou ponto a multiponto**

Uma das vantagens implementadas no módulo de controle é obtenção de uma visão geral de todas as conexões ativas em comutadores ATM, classificadas em ponto a ponto ou ponto a multiponto. Na Figura 8, é apresentado o comportamento das conexões ativas nas portas do comutador CPSW\_NPD. Pode ser observado que a porta 701 detém um número elevado de conexões, entretanto, isso é justificado uma vez que a porta está conectada ao servidor de LANE, conforme mostrado na Figura 5. Desta forma, as SVCs de controle estabelecidas pelas entidades da arquitetura LANE com servidor entram e retornam pela mesma porta 701, gerando dois ramos para cada SVC.

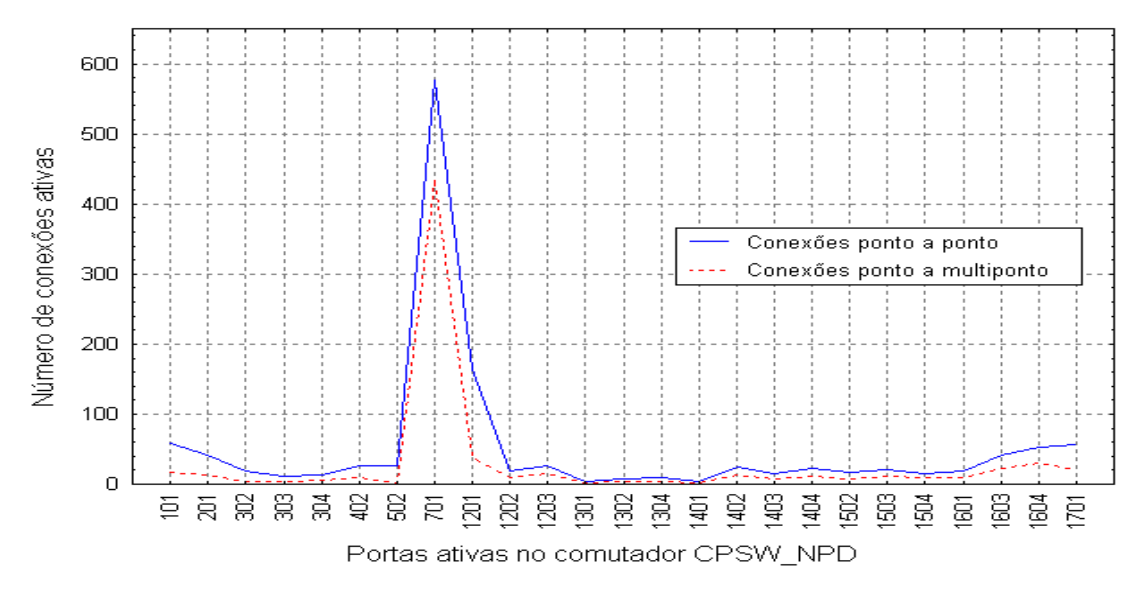

**Figura 8** – Comportamento das conexões ativas no comutador CPSW\_NPD, classificadas em ponto a ponto ou ponto a multiponto

Uma rede ATM pode ficar congestionada devido ao número de conexões ativas em uma determinada porta, independente dos fluxos de células geradas nas conexões. Para o caso específico da redeUFSC, o valor aproximado de 1010 na porta 701 (Figura 8), representa a soma das SVCs com seus respectivos ramos. O número de SVCs ponto a ponto e ponto a multiponto representa um valor aproximado de 860, sendo que o número de SVCs suportadas pela porta é de 1024.

Em suma, os comportamentos observados nas Figuras 6, 7 e 8 mostram claramente a importância de manter uma gerência sobre conexões ATM. Pois, mesmo possuindo largura de banda suficiente nas portas ATM, o número de conexões geradas na porta conectada ao servidor LANE (MSS-NPD) é relevante em relação ao valor máximo de 1024 conexões. O percentual destas conexões corresponde a um valor aproximado de 83% da capacidade suportada, portanto, medidas no sentido de distribuição dos recursos da rede devem ser consideradas.

# **6 Conclusões**

A utilização de SVCs solicitadas pela aplicação do usuário podem consumir recursos importantes da rede, tais como a largura de banda, espaço em *buffers* para as células no comutadores, etc. Sendo assim, é necessário manter um policiamento sobre essas conexões para permitir balanceamento da carga da rede, bem como estimar possíveis necessidades de atualização ou destacar eventuais sobrecarga ou gargalo na rede. Uma SVC passa por três fases distintas (estabelecimento, duração e desconexão) e podem sofrer interferência sobre a política de controle. Para o propósito deste trabalho foi adotado uma gerência para as conexões já existentes, no qual através da implementação de um módulo de gerência é possível obter o fluxos de células de entrada e saída nas conexões, bem como o levantamento

de todas as conexões ativas em um comutador, classificadas em ponto a ponto ou ponto a multiponto.

O módulo de gerência implementado faz parte da ferramenta de gerência ATRM Tool que está sendo desenvolvida no Núcleo de Processamento de Dados da UFSC, e mostrou-se adequado no levantamento das informações em comutadores ATM. O módulo de gerência encontra-se em fase de validação, permitindo a monitoração do número e dos fluxos de células em cada uma das conexões ativas nos comutadores da redeUFSC. Observou-se que as informações levantadas podem ser muito úteis para a verificação dos comportamentos dos recursos da redeUFSC (por exemplo, o alto número de conexões geradas pelas entidades da arquitetura LANE pode torna-se um gargalo na rede). No entanto, ao observar o número de conexões e os fluxos de células geradas em cada uma delas, verificou-se que outras informações poderiam ser desejadas, como: os sistemas finais responsáveis pela geração dos fluxos de células, que tipo de serviço foi solicitado pela conexão, prioridade do tráfego, entre outras. Estas informações poderiam ser obtidas através da própria estrutura utilizada neste trabalho, ou seja, é possível coletar as informações através do protocolo SNMP com um aplicativo Java, e armazená-las em uma base de dados. As mudanças necessárias para a execução, seriam a monitoração de outras variáveis SNMP (também estão disponíveis nas MIBs utilizadas neste trabalho) e a modificação da forma de apresentação dos resultados. Outro aspecto que deve ser observado para alcançar estas metas, e que seria necessário abranger as políticas de controle nas fases de estabelecimento, duração e posterior ao encerramento da conexão.

O protocolo SNMP e linguagem de programação Java são de fato muito importantes para a gerência de redes. A simplicidade implementada pelo protocolo SNMP torna-o apropriado para gerência de redes ATM, principalmente, pela complexidade envolvida na gerência desta tecnologia. A portabilidade, a orientação a objetos e os conceitos de manipulação com ponteiros, são exemplos de algumas facilidades da linguagem de programação Java.

A utilização de servidores de banco de dados para o armazenamento de informações sobre conexões e fluxos de células, mostrou-se ser extremamente útil para permitir um acesso padronizado, flexível e eficiente a estas informações. Através destes servidores, é possível a aquisição complexas através de simples invocação SQL. Outro aspecto importante da utilização de Servidores de Banco de Dados, é que eles permitem o compartilhamento de informações com outras aplicações.

No caso estudado, observou-se que mesmo havendo largura de banda suficiente nas portas ATM, o número de conexões geradas na porta que conecta o servidor LANE (MSS-NPD) é relevante em relação ao valor máximo suportado de conexões. Portanto, medidas no sentido de distribuição dos recursos da rede devem ser investigadas. Trabalhos no sentido de avaliar o comportamento das conexões de controle geradas pelas entidades da arquitetura LANE também devem ser direcionados.

# **Agradecimentos**

Agradecemos ao NPD/UFSC, em especial a toda equipe do Laboratório de Interoperabilidade por permitirem que este trabalho se realizasse. Também à Thereza Patrícia Pereira Padilha pelo carinho e empenho despendido neste trabalho.

# **Referências Bibliográficas**

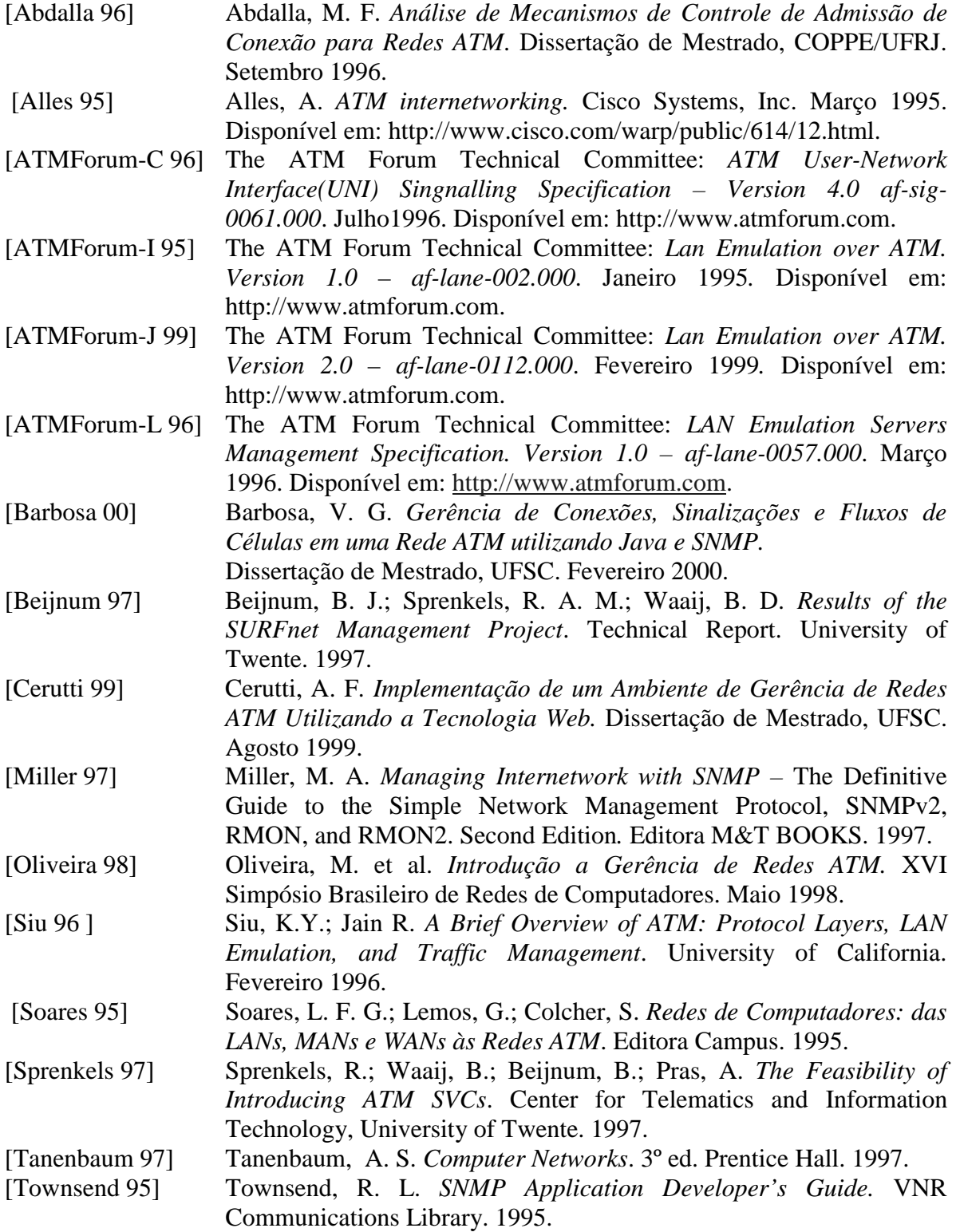